# CREATE A PRIVATE PINTEREST BOARD AND SHARE WITH US HOW TO

#### PINTEREST HOME PAGE

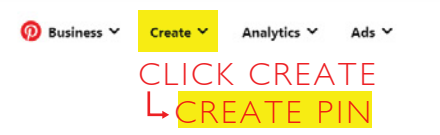

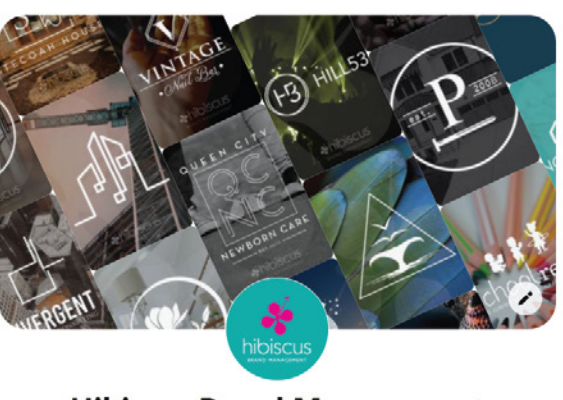

### **Hibiscus Brand Management**

B hibiscuscit.com · @hibiscuscit · Our goal with every client is to deliver an eye-catching logo design and help guide them on "implementation" of their new brand. Know how to use your logo!

268 followers - 520 following

## A DIALOGUE BOX WILL OPEN

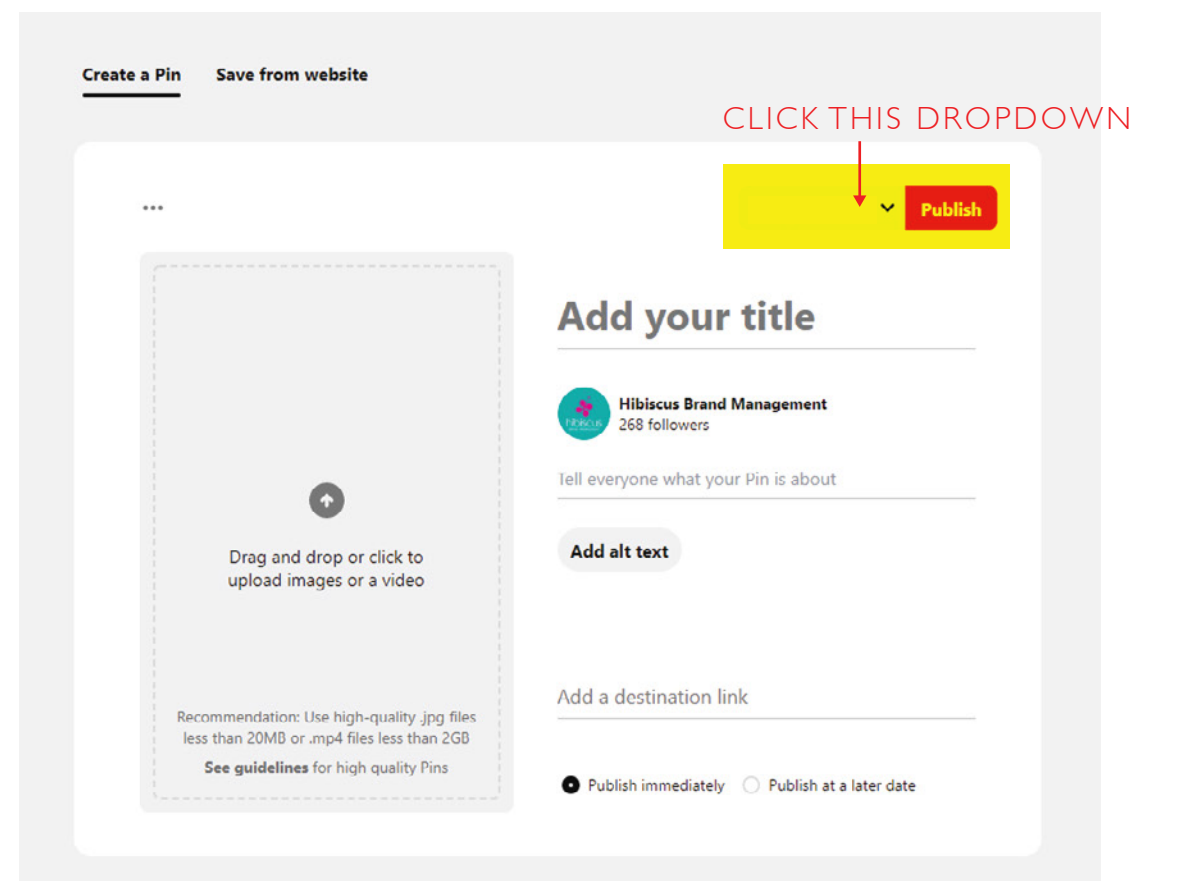

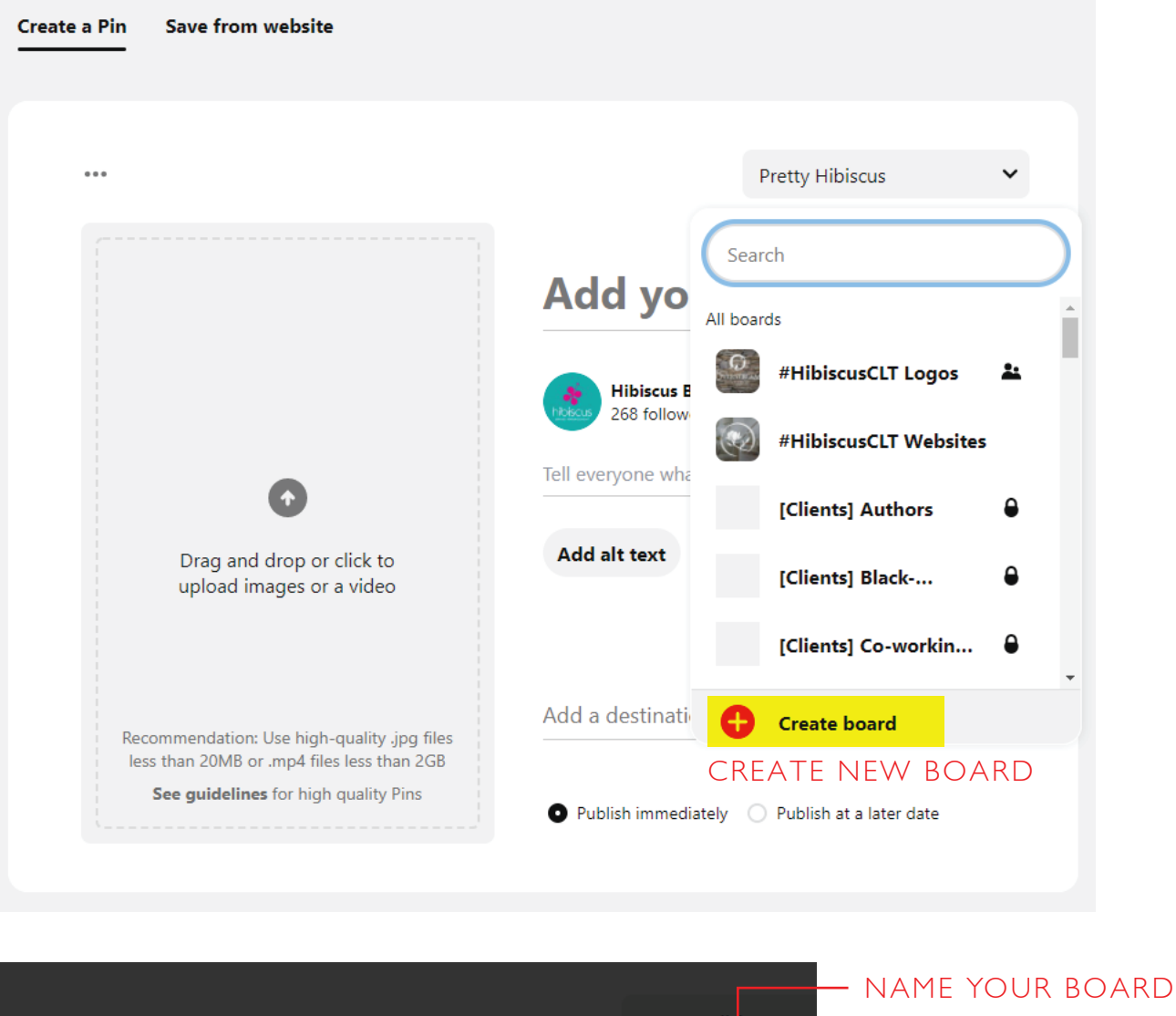

Create

**Create board** 

So only you and collaborators can see it. Learn more

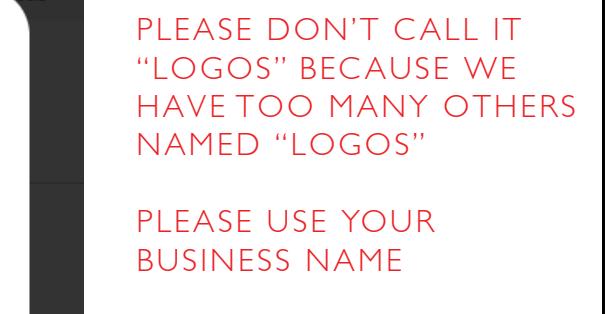

MAKE SURE THIS BOX IS CHECKED

Dra

Name

BoardName

Keep this board secret

#### ONCE YOU CREATE YOUR BOARD YOU CAN VIEW IT IN "SAVED BOARDS"

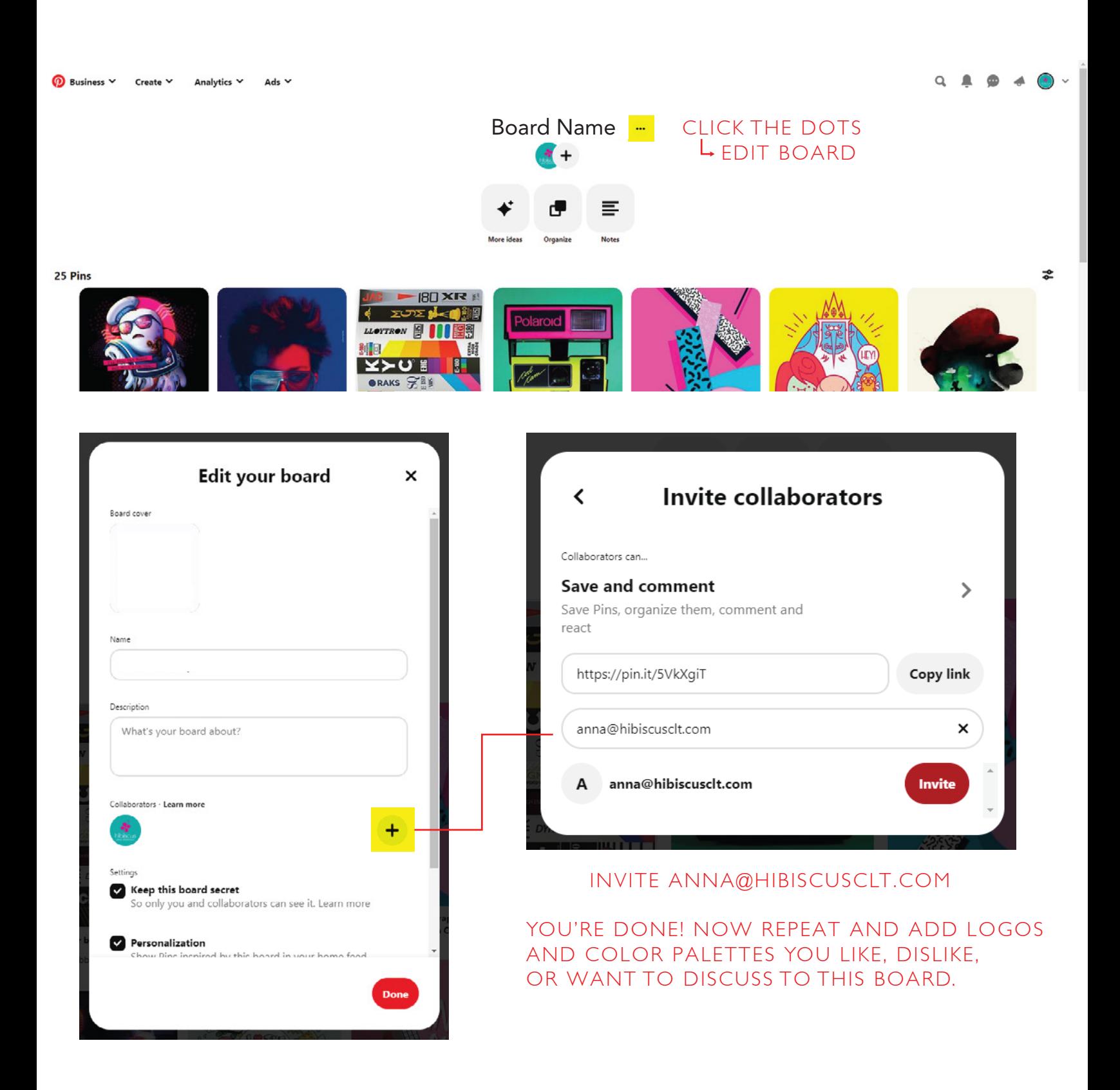